## Electronic Art Spec's & Pre-press Capabilities

Our pre-press operations are performed using the Macintosh platform. Most artwork created on the Mac can be utilized on our systems. We can accept artwork created on a PC with some restrictions.

#### **MACINTOSH PROGRAMS:**

- Adobe Creative Suite 4.0 & 2020:
  - Adobe Illustrator
  - Adobe InDesign
  - Adobe Photoshop
  - Adobe Acrobat Pro
  - Photoshop 7.0
- FreeHand 8, 10 & MX

#### **MACINTOSH FORMATS:**

- PDF\* (any version)
- TIF\*
- Transparent EPS\* & Editable EPS
- GIF
- BMP
- JPEG are usually a low dpi quality might not be good

#### **PC PROGRAMS:**

 We can convert Excel & Word 2013 to PDF files

#### **PC FORMATS:**

• pdf (any version), .tif, Editable or Transparent .eps

# CHECK LIST BEFORE YOU SEND ART TO US:

- Please include all Fonts
- Please include all Linked Art
- Please make sure that the Document is the Correct Size.
- Please make sure all Knock-out & Overprints are set correctly

#### WAYS TO SEND ART TO US:

We accept artwork by:

- E-Mail
- CD or USB stick
- Live Samples sent in
- Hard copies of Camera-Ready separated artwork - sent in

#### LARGER FILES SENT BY E-MAIL

• Please use: Stuffit or Zipeg

**\* = Preferred files & programs** 

### Please read carefully the following ways art is accepted

#### 1.) ADOBE PDF FILES

- A.) ALL ARE REQUIRED TO HAVE CROP MARKS
- **B.) PLEASE NO RGB FILES**
- C.) PLEASE NO CMYK FILES unless sending black files, then file must be Only Black, an example is: CMYK, (K = Black)
- D.) SPOT COLORS please use PANTONE uncoated or solid uncoated spot colors only, but use only 1 or the other not both
- E.) GRADIENTS must be either in Only Black or the Spot Color Used Only Black Files please use grayscale from (K) Black Only.
  - there can not be any colors mixed from RGB or CMYK to make black
  - Spot Color File please make sure all % of colors used to make the gradient are from the Spot Color
    - there can not be any % of colors mixed from RGB or CMYK when making the gradients
- F.) KNOCK-OUTS & OVERPRINTS are set correctly.
- G.) SCANNED COPIES OF LIVE SAMPLES Make sure all 4 corners of document are seen when then making .pdf when sent to us.

#### 2.) EPS FILES

- A.) Must be made transparent & use PANTONE solid uncoated spot colors as above, when there is a background color/pantograph behind art or there will be a white box around the logo or object
- B.) There can not be any colors mixed from RGB or CMYK they have to be made from the Spot Color used or Black Only when creating the gradients
- C.) Please make sure all Knock-outs & Overprints are set correctly.

#### 3.) FONTS

- A.) All fonts should be included with the art files or
- B.) Fonts might have to be turned into outlined type or
- C.) Font substitution may occur

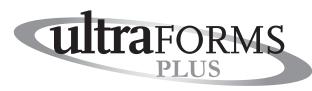